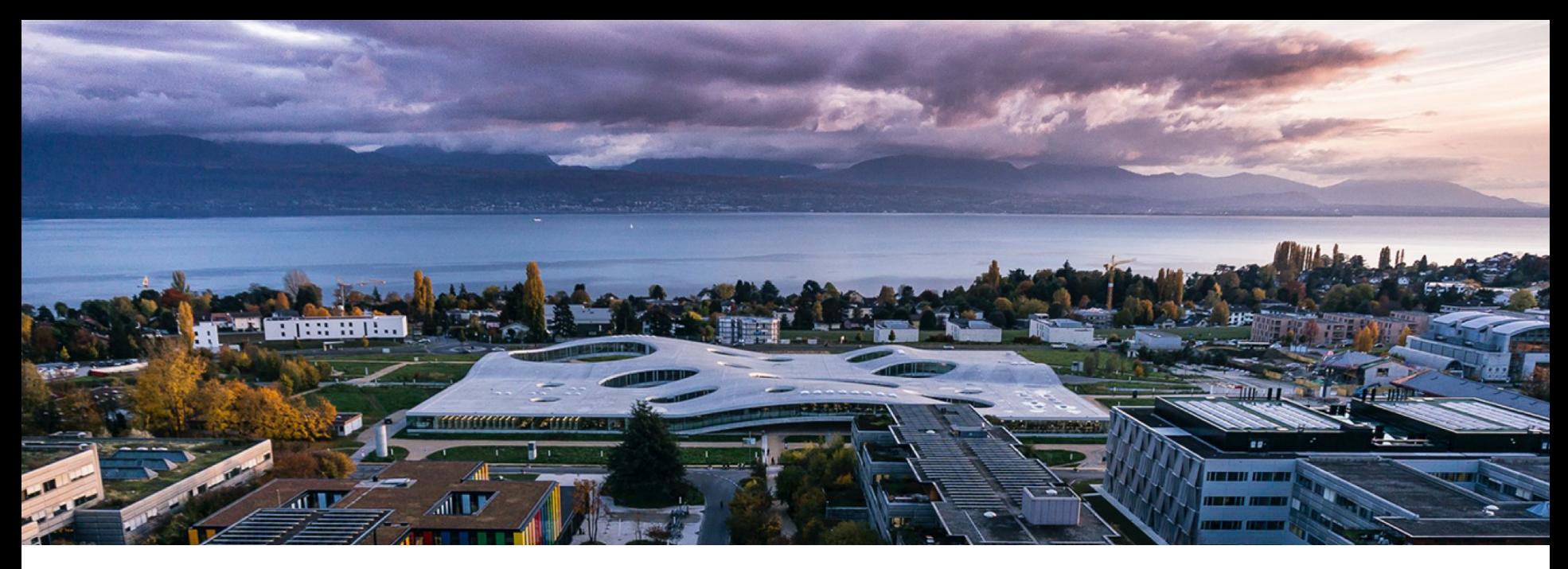

## Introduction to AiiDA for HPC

Presenter: Francisco F. Ramirez (THEOS @ EPFL)

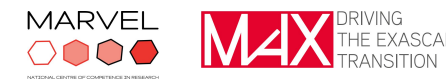

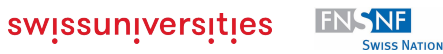

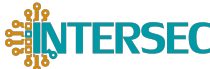

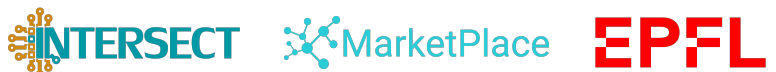

# **EPFL CHALLENGES OF HIGH-THROUGHPUT COMPUTING**  $\bigcirc \bullet \bullet \bullet \begin{array}{ccc}\n & \circ \bullet \bullet \bullet & \circ \bullet \bullet & \circ \bullet \bullet & \circ \bullet \bullet & \circ \bullet \bullet & \circ \bullet \bullet \bullet & \circ \bullet \bullet \bullet & \circ \bullet \bullet \bullet & \circ \bullet \bullet \bullet & \circ \bullet \bullet \bullet & \circ \bullet \bullet \bullet & \circ \bullet \bullet \bullet & \circ \bullet \bullet \bullet & \circ \bullet \bullet \bullet & \circ \bullet \bullet \bullet & \circ \bullet \bullet \bullet & \circ \bullet \bullet \bullet & \circ \bullet \bullet \bullet & \circ \bullet \bullet \$

- Moore's Law
- More complex systems (HPC)
- More extensive sampling (HTC)
- Exponential increase in resource utilization and data generation...
	- how to manage it?

#### **Computing power 1993-2018**

- **- Sum of the top 500 supercomputers**
- **- Number 1**
- **- Number 500**

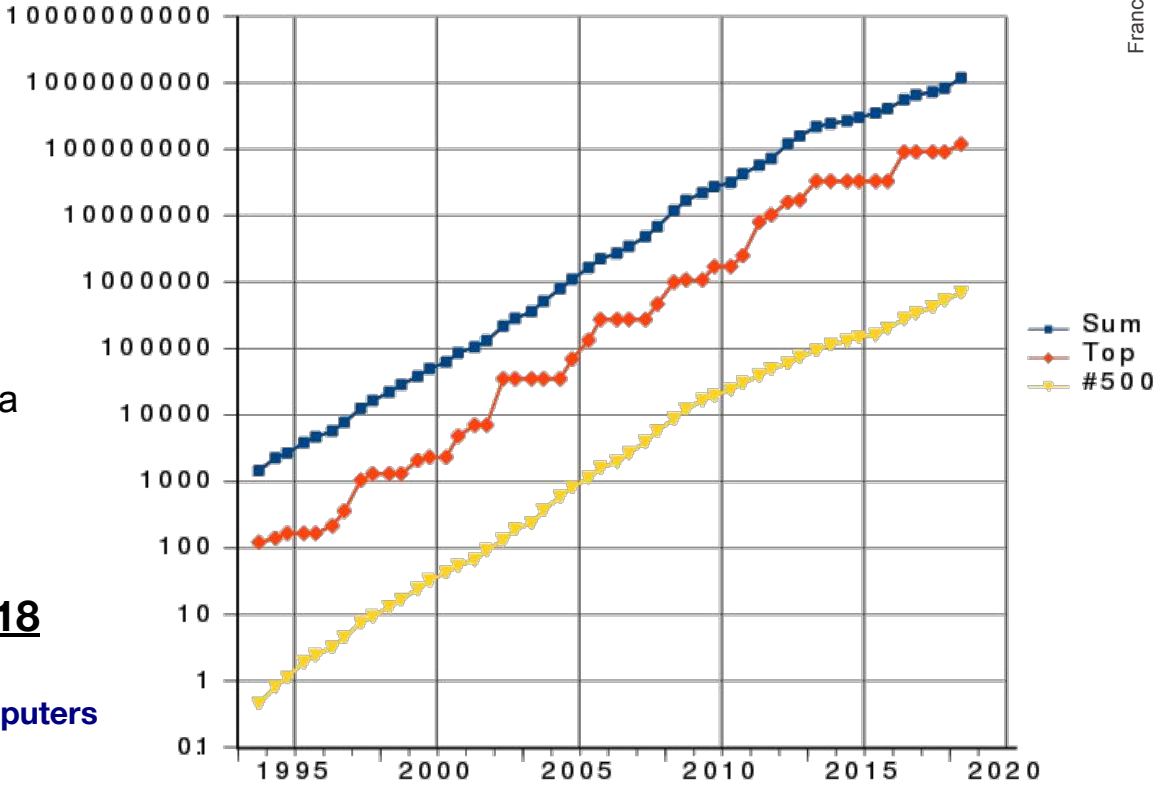

# CHALLENGES OF HIGH-THROUGHPUT COMPUTING<br> *E*<br> *HAVE YOU FAILED TO REPRODUCE*<br> **3**<br>
AN EXPERIMENT? **EPFL**

#### HAVE YOU FAILED TO REPRODUCE AN EXPERIMENT? Most scientists have experienced failure to reproduce results. My own • Someone else's Chemistry Biology  $-300$ **CONCO** -3955 Physics and engineering Medicine **Earth and** environment Other 20 40 60 80 100%

- **Reproducibility crisis** even for the experiments performed by the same person/group.
- Experimental disciplines have partial knowledge of their system and the unreliability of the environment.
- Computational disciplines have a tighter control of their systems and a more deterministic methodology
	- Mostly an issue of data management
	- Will only get worse as we increase the amount of data to manage.

Nature 533, 452–454 (2016)

 $\blacksquare$ 

## CHALLENGES OF HIGH-THROUGHPUT COMPUTING  $\overbrace{a}^{2}$ EPFL

**Efficient data management**

- Automated tracking of the full **data provenance**.
- Data discovery and analysis enabled by a simplified querying language.
- Logging of calculations and their computational environment.
- Flexible integration of databases and file repositories.

## **Robust workflow automation**

- Automated, high-performant scheduling and execution on local and remote resources.
- Language to define complex workflows that codify scientific workflows and include built-in error handling.
- An expandable system with independent plugins that are easy to design, package and distribute.

# DATA PROVENANCE<br> **Solved Served Served ANCE**<br>
Inspiration from the open provenance model **EPFL**

- Inspiration from the open provenance model
- Each independent piece of data is represented as a **data node** (a crystal structure, a charge distribution, a set of parameters for a program)
- Each transformation of a group of data nodes into another is represented as a **calculation node** (a simulation, a script that expands or contracts a crystal cell, a post-processing tool that calculates a property from the outputs)

Therefore, data that is derived from pre-existing information has a record of its origin thanks to the connection through a calculation node.

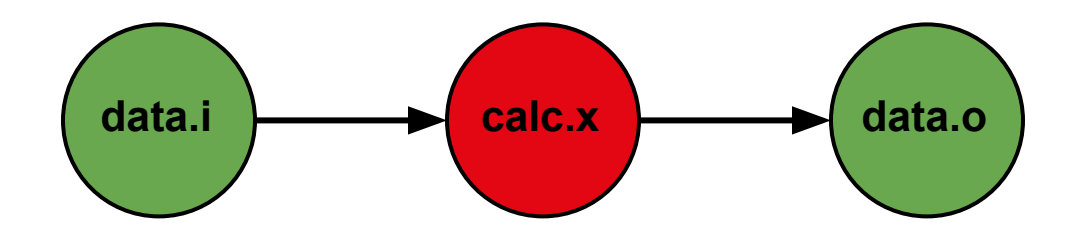

# **DATA PROVENANCE EPFL**

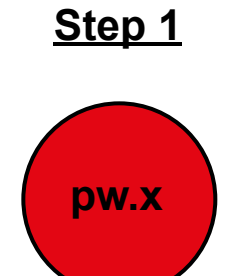

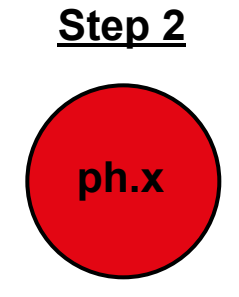

# DATA PROVENANCE **EPFL**

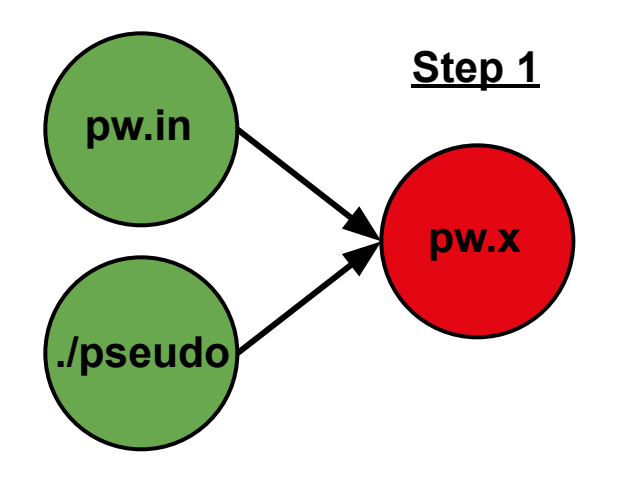

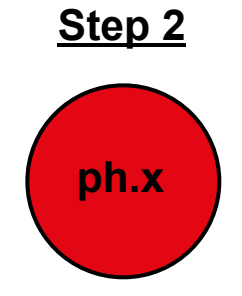

# DATA PROVENANCE **EPFL**

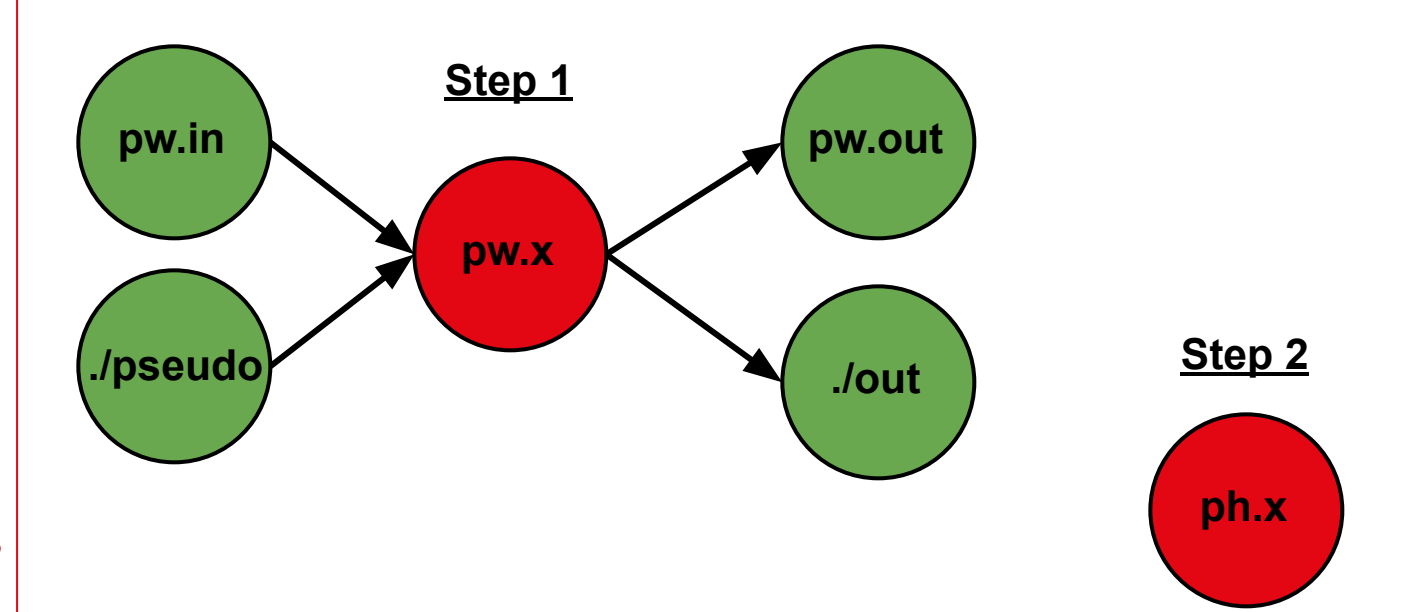

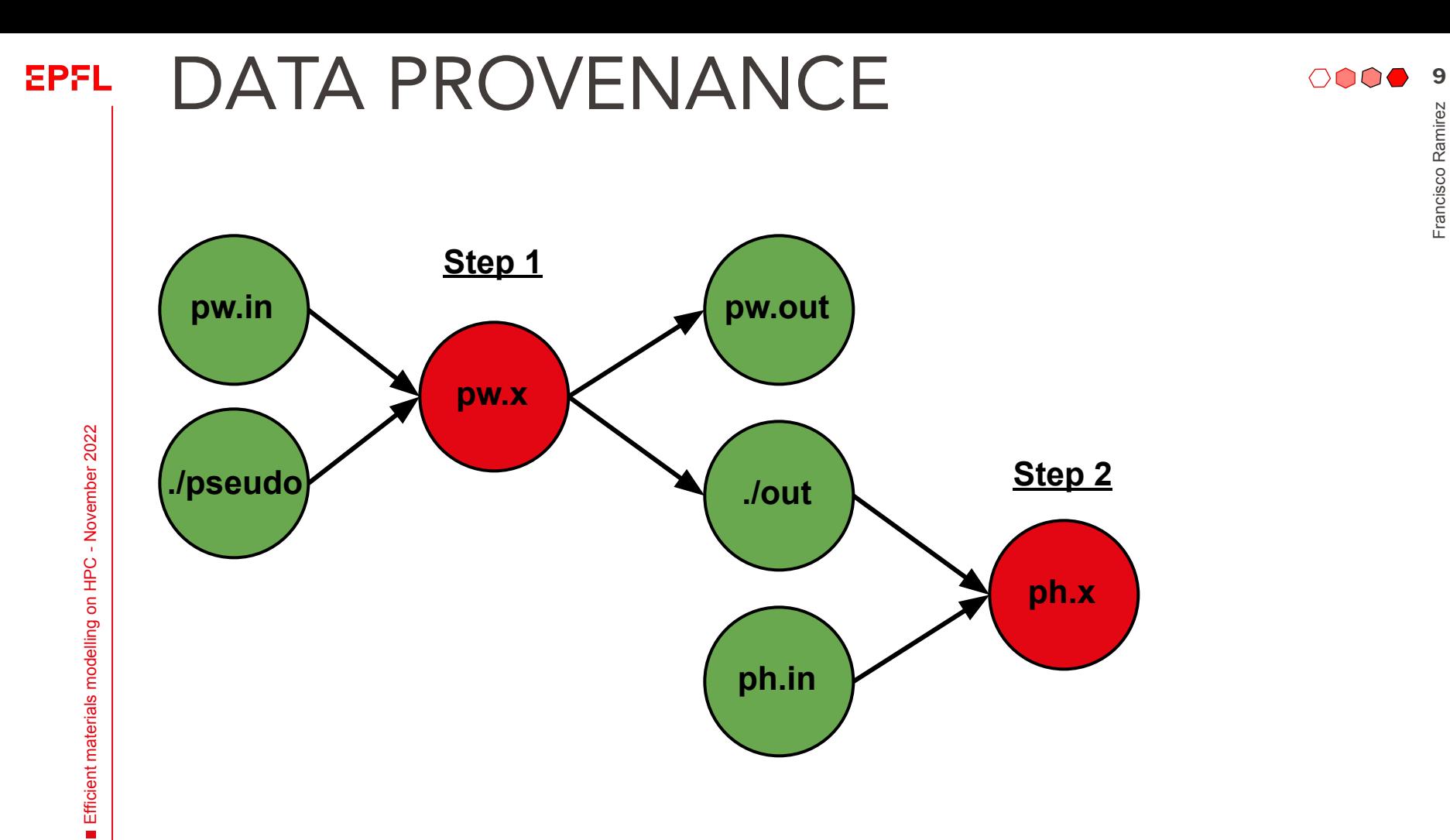

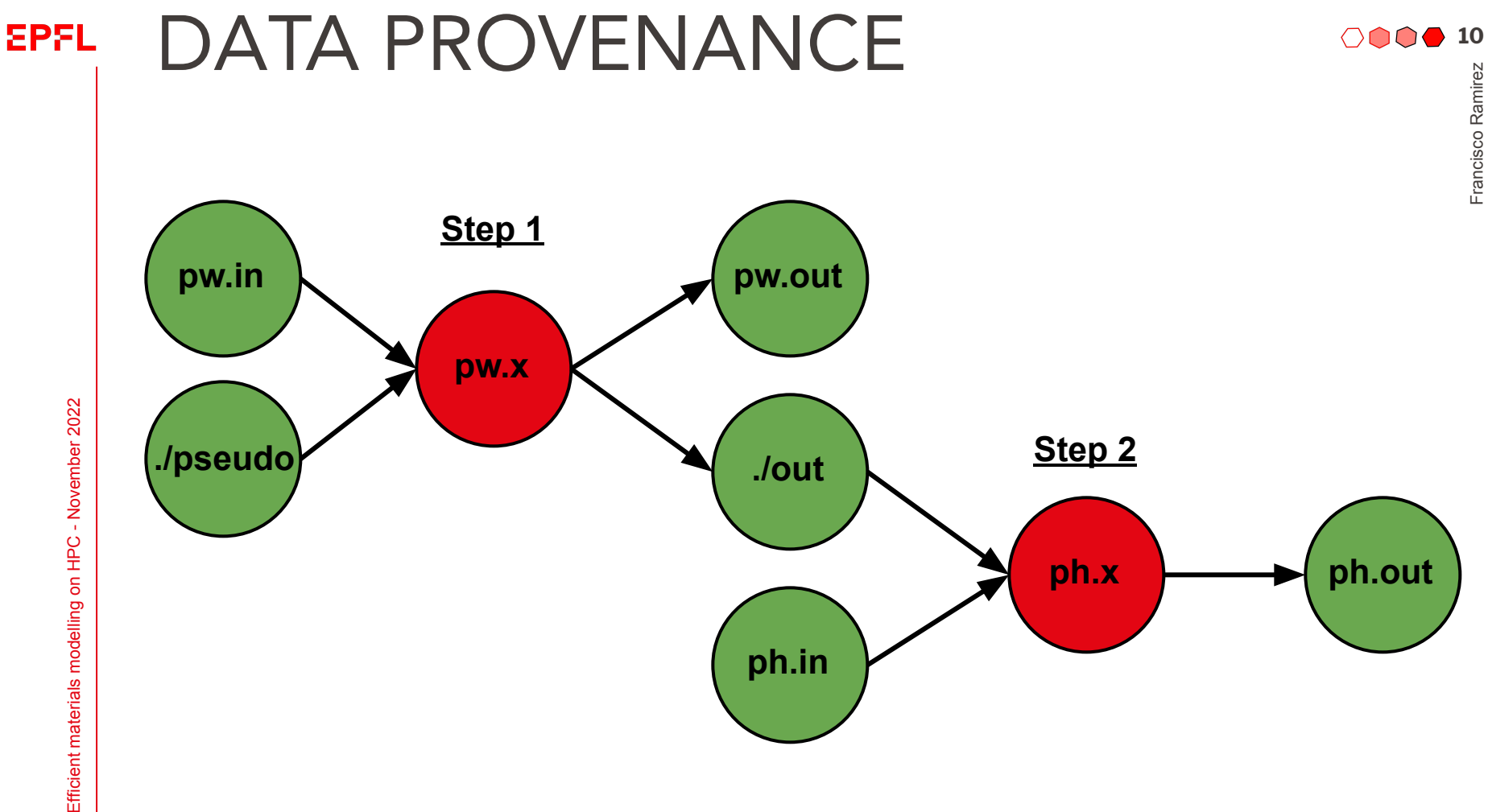

Efficient materials modelling on HPC - November 2022

Francisco Ramirez

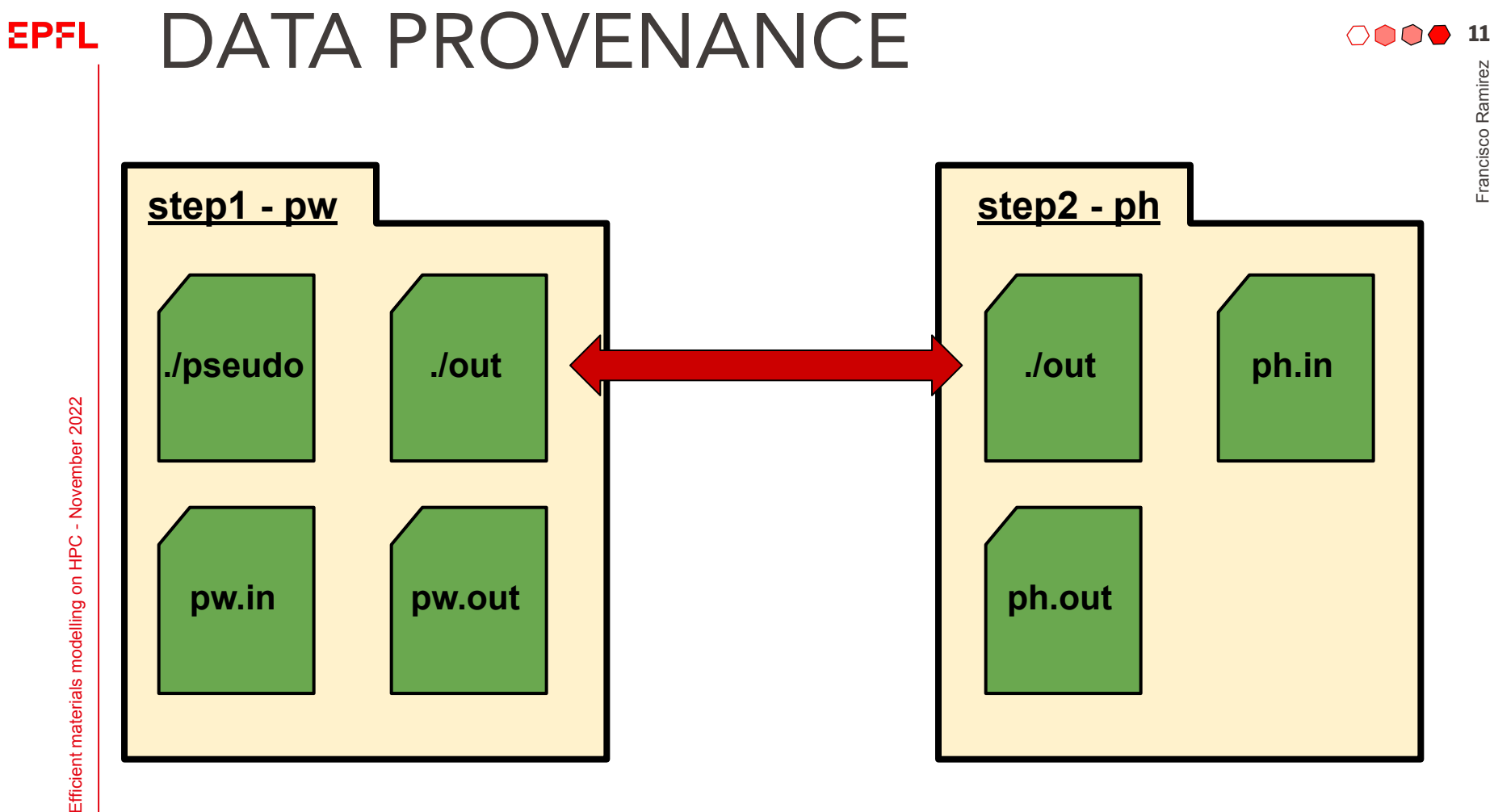

Efficient materials modelling on HPC - November 2022

Francisco Ramirez

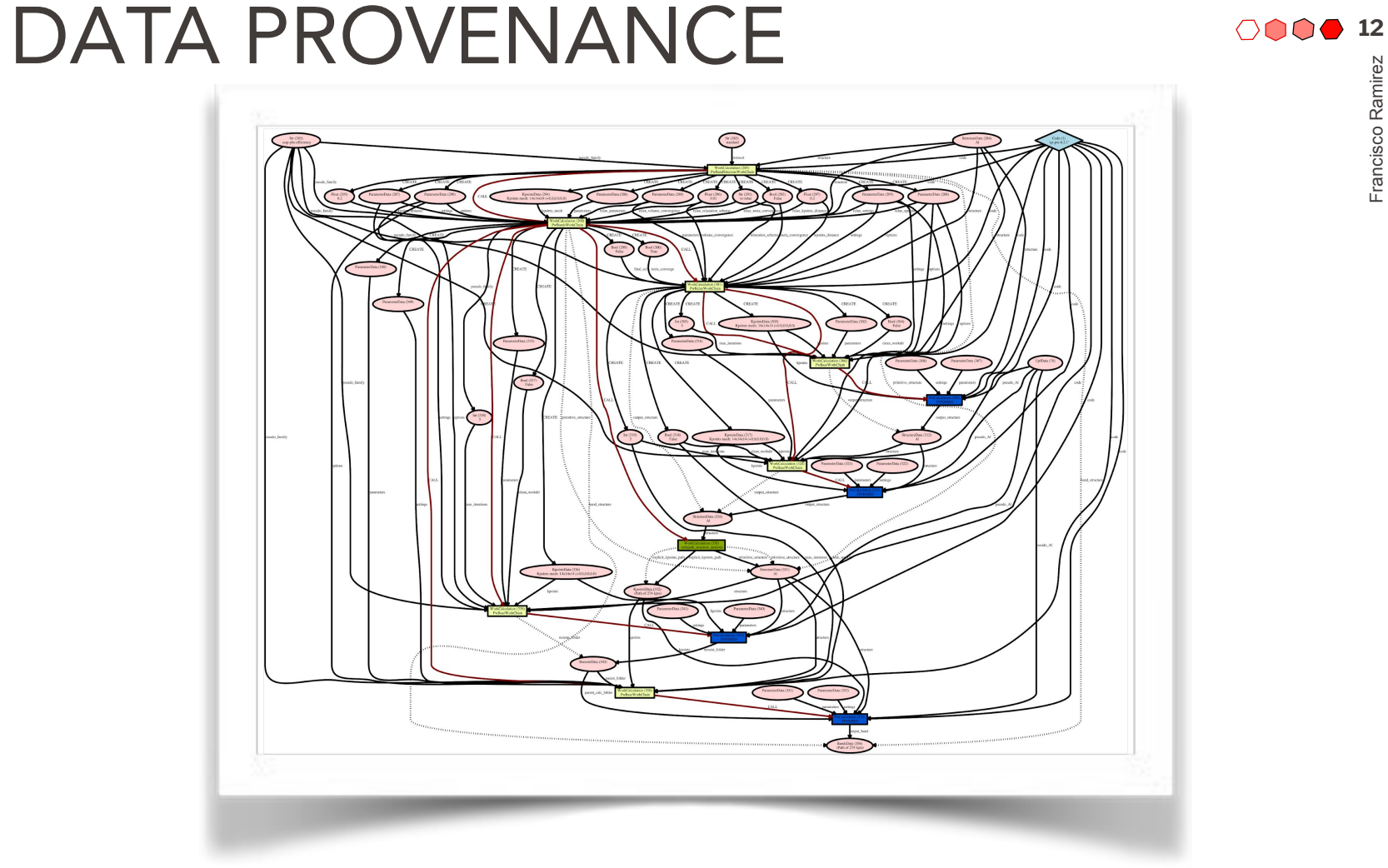

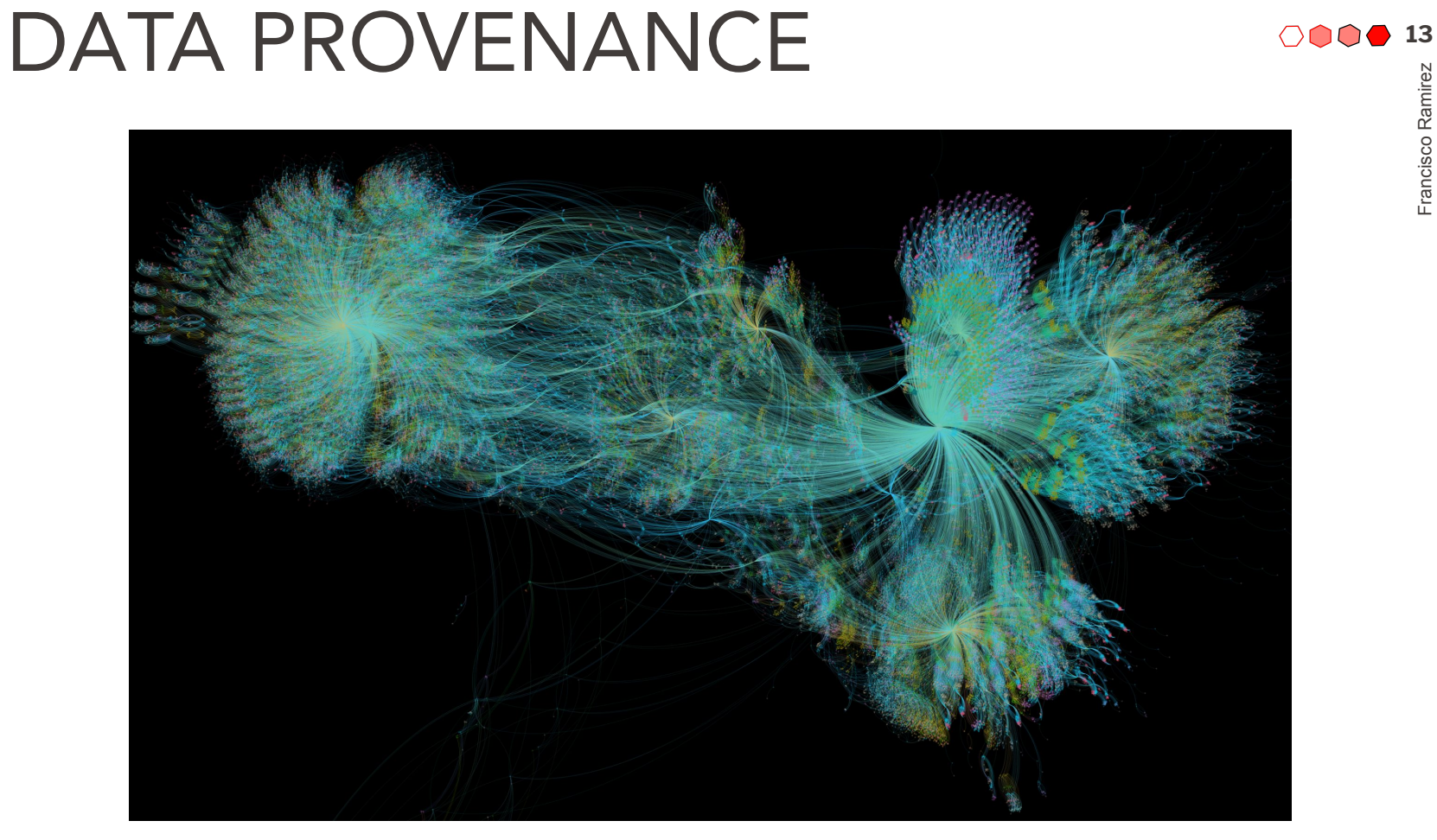

*Provenance graph of a high-throughput study (courtesy of Jens Broeder).*

- Python Library (pip installable)
- Open Source (MIT License) [Numfocus affiliated project as of Feb 2020]
- There are many interfaces to interact with AiiDA:
	- Python ORM for designing workflows and pre/post-processing scripts.
	- Verdi CLI for submitting and controlling running processes.
	- REST-API for creating services that interact with AiiDA (Mat Cloud)
	- Jupyter-lab widgets (AiiDAlab)

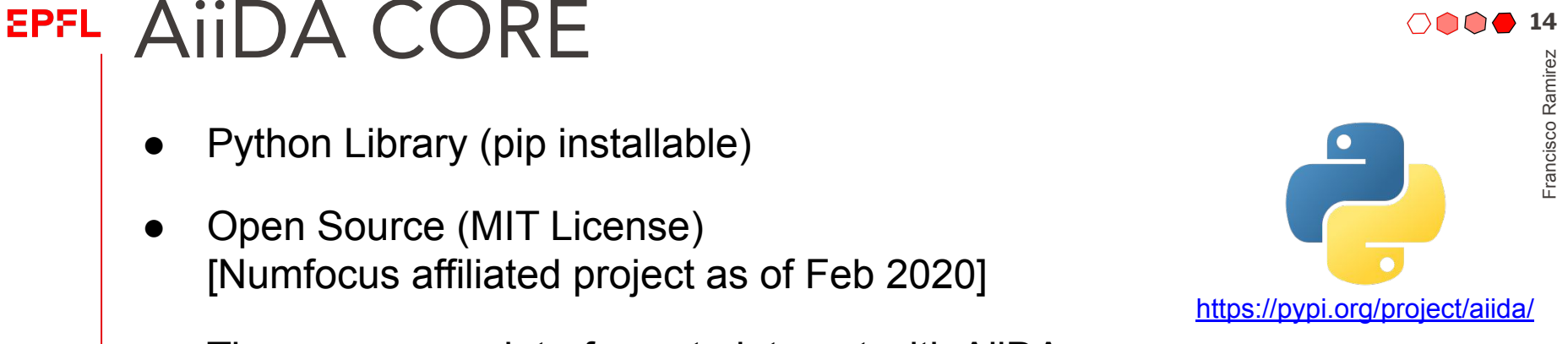

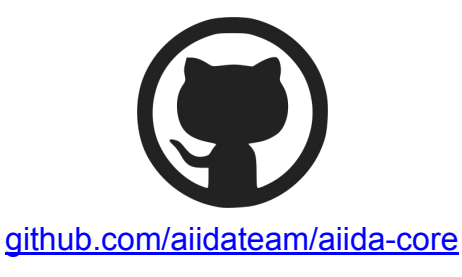

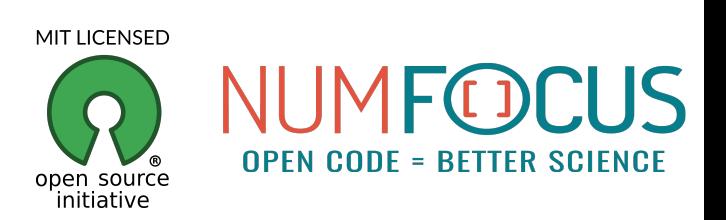

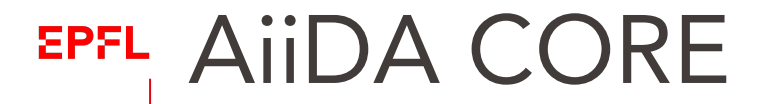

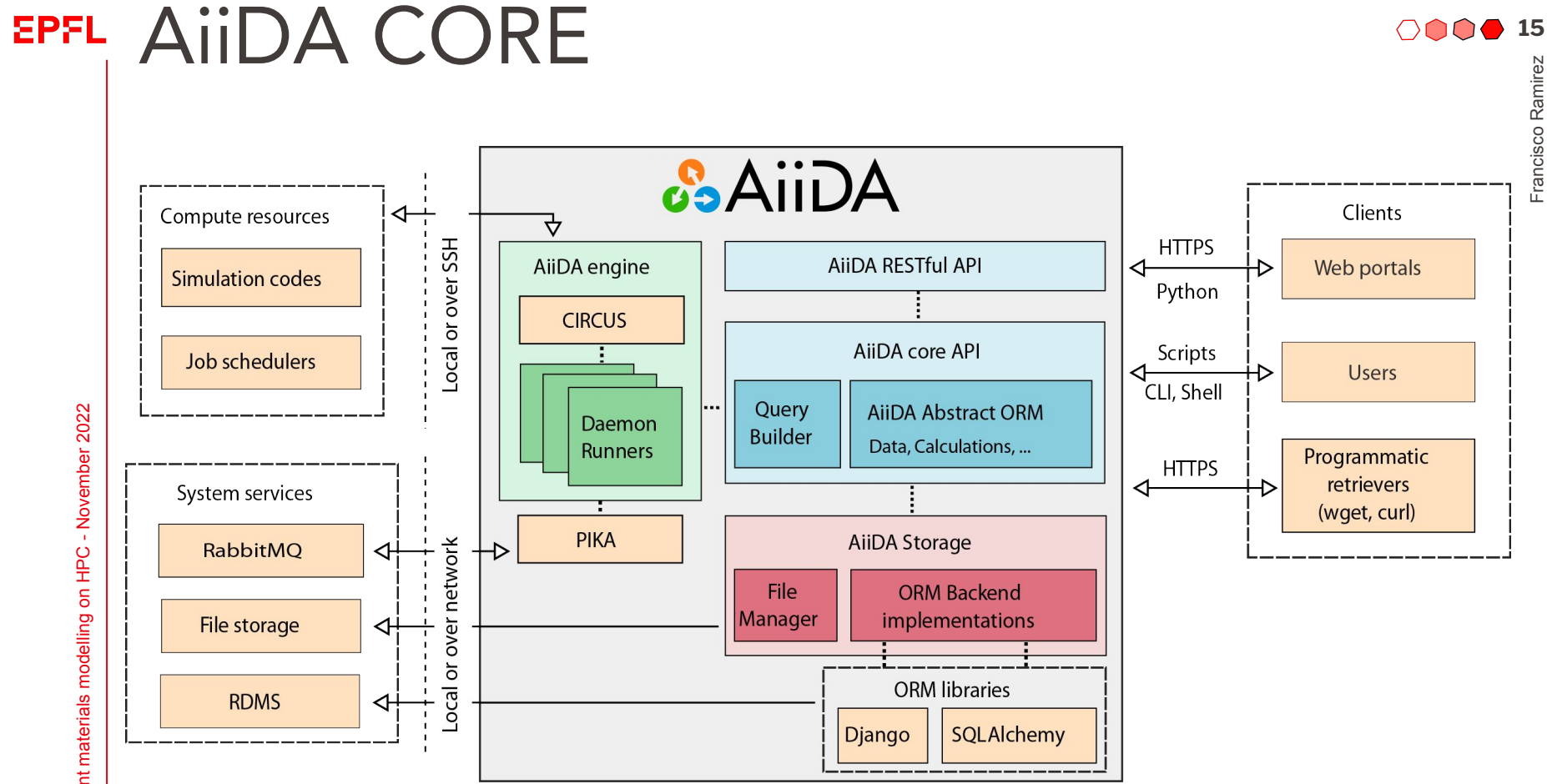

Efficient materials modelling on HPC - November 2022 Efficient materials modelling on HPC - November 2022 Francisco Ramirez

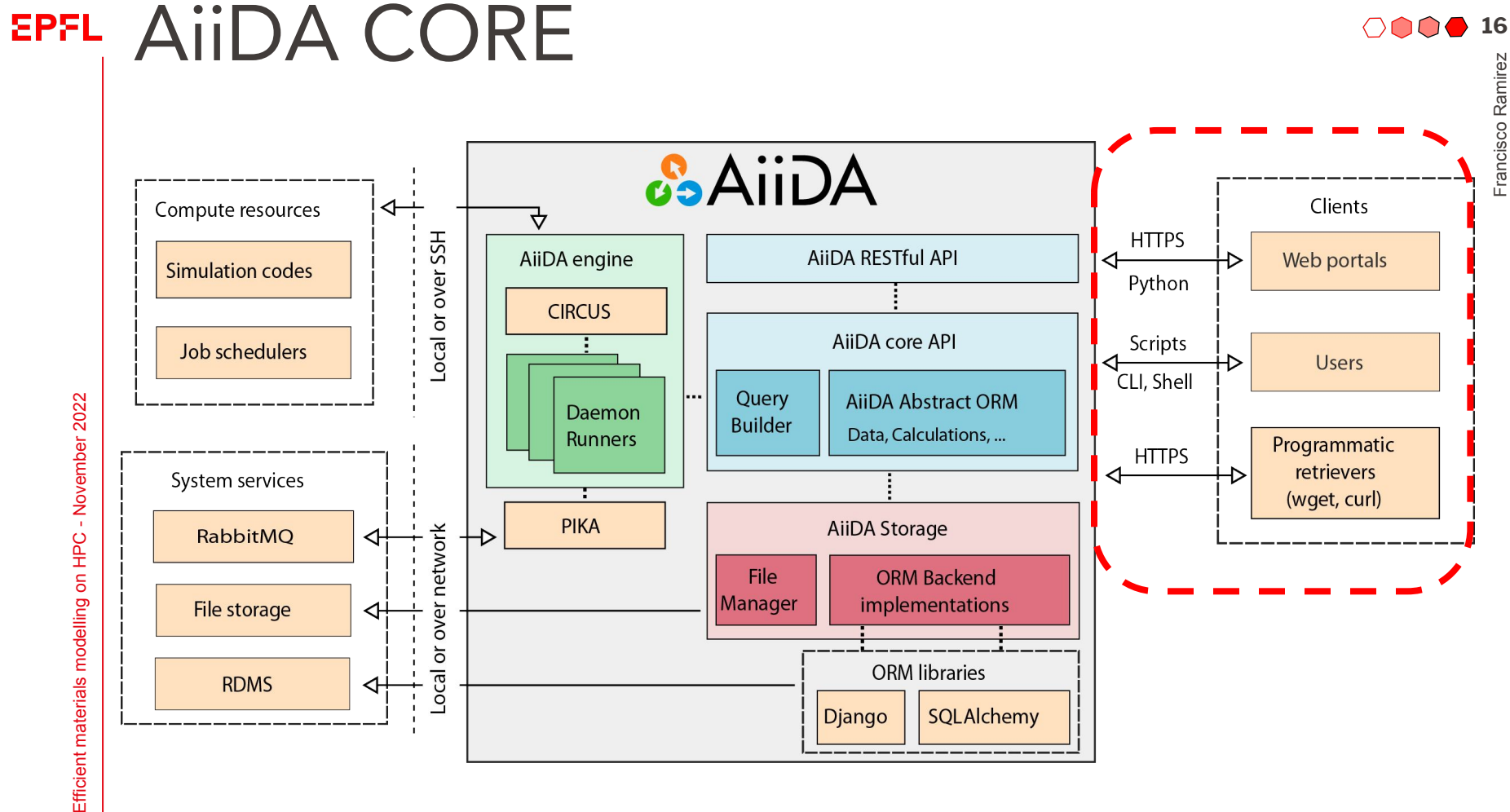

Efficient materials modelling on HPC - November 2022

Francisco Ramirez

Clients

**Users** 

retrievers

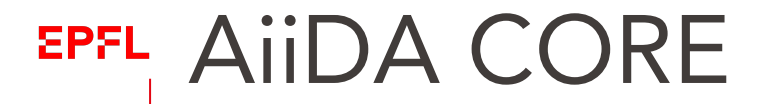

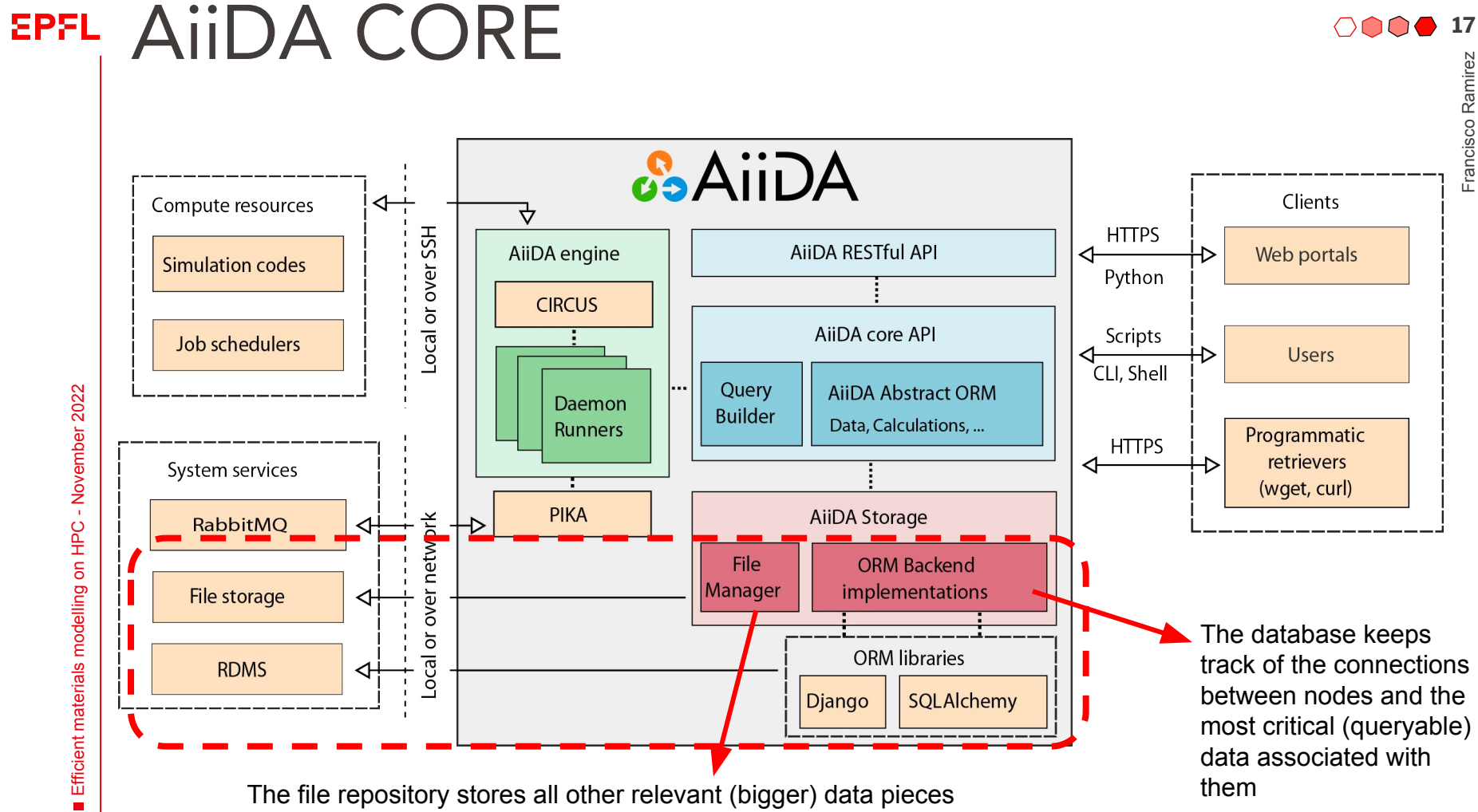

Efficient materials modelling on HPC - November 2022 Efficient materials modelling on HPC - November 2022

# USAGE EXAMPLE **18**<br> **18**<br> **18**<br> **18**<br> **18**<br> **18**<br> **18**<br> **18**<br> **18**<br> **18**<br> **18**<br> **18**<br> **18**<br> **18**<br> **18**<br> **18**<br> **18**<br> **18**<br> **18**<br> **18**<br> **18**<br> **18**<br> **18**<br> **18 EPFL**

#### **& AliDA Tutorials**

Search docs

#### **TUTORIAL MATERIALS**

2020, BIG-MAP meeting AiiDA tutorial (aiida-core 1.4.3)

2020, Introductory workshop Virtual Edition (aiida-core 1.3.0)

2020, Wannier workshop Virtual Edition (aiida-core 1.1.1)

2019, ISSP University of Tokyo, Chiba, Japan (aiida-core 1.0.1)

2019, IIT Mandi, Mandi, India (aiidacore 1.0.0b6)

2019, SINTEF, Oslo, Norway (aiida-core  $1.0.0<sub>b6</sub>$ 

2019, Jožef Stefan Institute, Ljubljana, Slovenia (aiida-core 1.0.0b6)

2019, Xiamen University, Xiamen, China (aiida-core 1.0.0b6)

A » AliDA Tutorials

#### **O** Edit on GitHub

#### **AiiDA Tutorials**

The official home of AiiDA tutorial materials and videos.

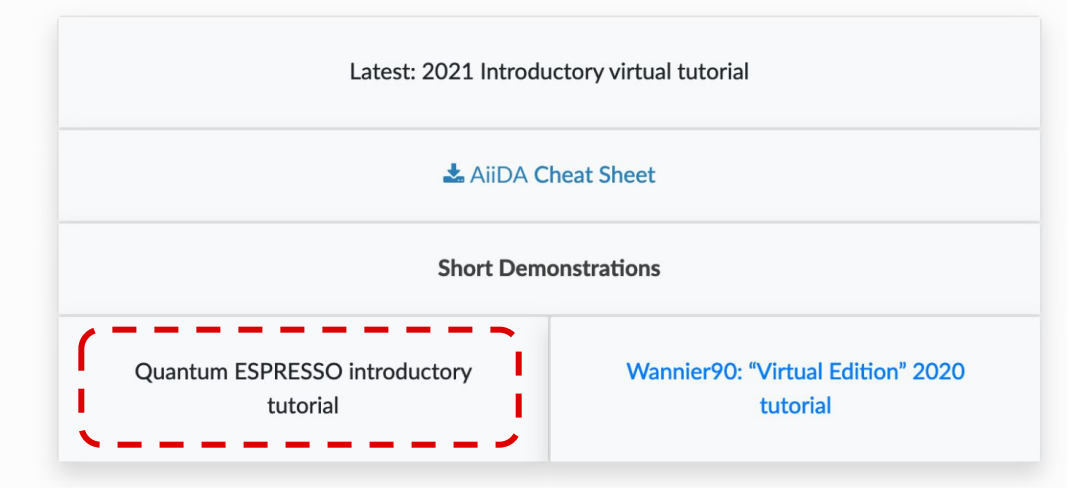

AiiDA Tutorials <https://aiida-tutorials.readthedocs.io/en/latest/>

# USAGE EXAMPLE

The virtual machine comes with some codes already set up…

(aiida) max@575f5a6eefcd:~/tutorial\$ verdi code list # List of configured codes: (use 'verdi code show CODEID' to see the details)  $*$  pk 1 - abinit-9.2.10localhost  $*$  pk 2 - bigdft-1.9.10localhost  $*$  pk 3 - cp2k-7.10localhost \* pk 4 - fleur-fleur\_MPI-0.30-MaX4@localhost  $*$  pk 5 - fleur-inpgen-0.30-MaX4@localhost  $*$  pk  $6 -$  nwchem-7.0.20localhost  $pk$  7 - qe-pw-6.50localhost  $pk$  8 - qe-cp-6.50localhost  $pk$  9 - qe-pp-6.50localhost  $*$  pk 10 - qe-ph-6.50localhost  $*$  pk 11 - qe-neb-6.50localhost  $*$  pk 12 - qe-projwfc-6.50localhost  $\ast$  pk 13 - qe-pw2wannier90-6.50localhost  $\blacktriangleright$  pk 14 - qe-q2r-6.50localhost  $\blacksquare$  \* pk 15 - qe-dos-6.50localhost  $\sqrt{\ast}$  pk 16 - qe-matdyn-6.50localhost

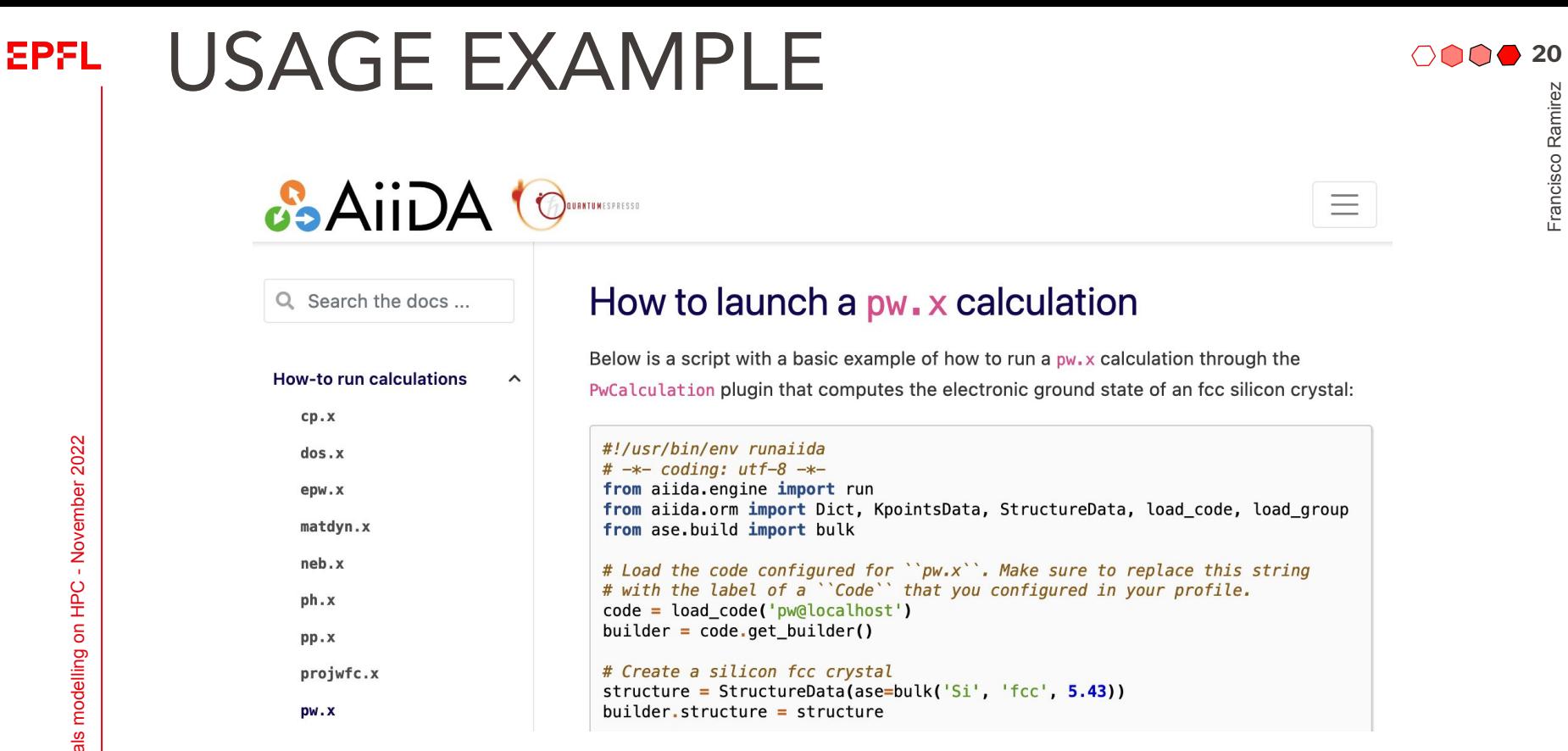

More information **- <https://aiida-quantumespresso.readthedocs.io>** 

 $\equiv$ 

USAGE EXAMPLE<br>The structures we want to use need to be "uploaded" into AiiDA as a node The structures we want to use need to be "uploaded" into AiiDA as a node

```
(aiida) max@575f5a6eefcd:~/tutorial$ ls
pw.CnSnI3.in
```

```
(aiida) max@575f5a6eefcd:~/tutorial$ verdi data structure import ase pw.CnSnI3.in
 Successfully imported structure CsI3Sn (PK = 359)
```
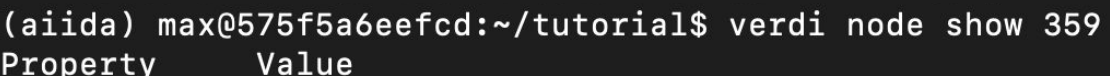

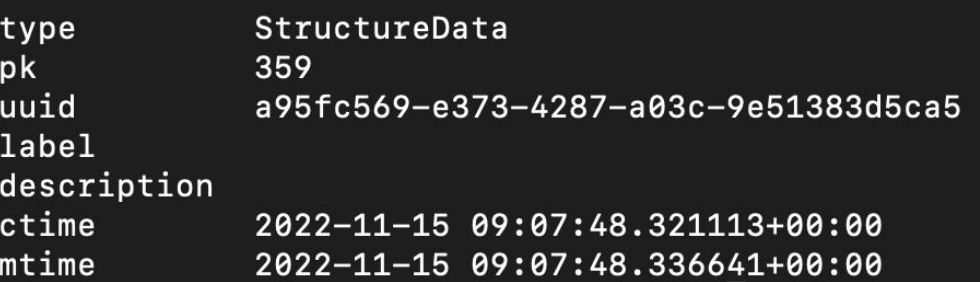

# **EPFL USAGE EXAMPLE**  $\circ \circ \circ \circ \circ \circ \circ \circ \circ$ <sup>22</sup><br>
(aiida) max@575f5a6eefcd:~/tutorial\$ verdi shell<br>
Python 3.7.10 (default, Feb 20 2021, 21:17:23)<br>
Type 'copyright', 'credits' or 'license' for more information

```
(aiida) max@575f5a6eefcd:~/tutorial$ verdi shell
Python 3.7.10 (default, Feb 20 2021, 21:17:23)
Type 'copyright', 'credits' or 'license' for more information
IPython 7.22.0 -- An enhanced Interactive Python. Type '?' for help.
```

```
In [1]: code = load_code(7)
```
In [2]: code Out[2]: <Code: Remote code 'qe-pw-6.5' on localhost, pk: 7, uuid: 72655d43-5b17-4547-be38-0338773eaced>

```
In [3]: builder = code.get_builder()
```
In [4]: builder.

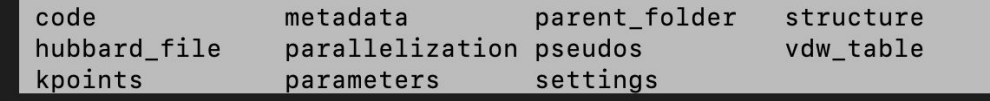

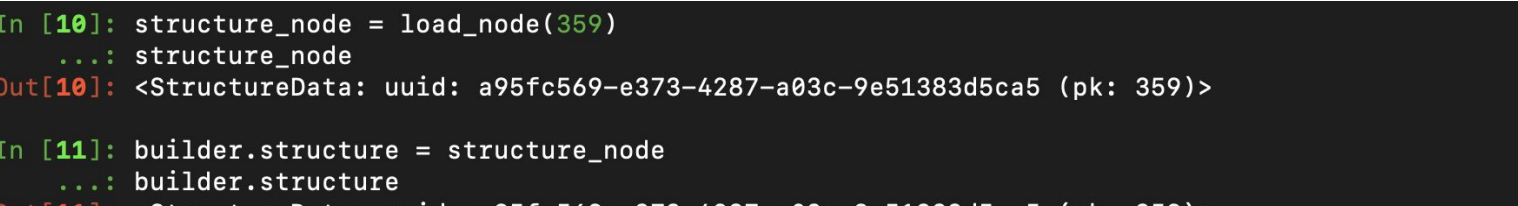

Out[**11]: <StructureData: uuid: a95fc569-e373-4287-a03c-9e51383d5ca5 (pk: 359)>** 

# USAGE EXAMPLE<br> **Example 19 and setting up the pseudo-potentials**<br> **2000 23**<br> **2000 23 EPFL**

Selecting and setting up the pseudo-potentials…

```
[In [21]: pseudo_family = load_group('SSSP/1.1/PBE/efficiency')
[In [22]: pseudos = pseudo_family.get_pseudos(structure=structure)
[In [23]: pseudos
Out[23]:{Cs': <UpfData: uuid: 36e2cac5-f814-4088-b245-d2320830b85d (pk: 219)>,
 'Sn': <UpfData: uuid: 69767aea-4ba4-408c-a636-eb0267f75569 (pk: 256)>,
 'I': <UpfData: uuid: bae29391-806d-426e-b7a3-f864a01dd752 (pk: 222)>}
```

```
[In [24]: builtder.pseudos = pseudos]
```
Generating and setting up the Kpoints…

- [In [4]: KpointsData = DataFactory('array.kpoints')
- $[In [5]: kpoints = KpointsData()$
- [In  $[6]$ : kpoints.set\_kpoints\_mesh( $[8,8,8]$ )

# USAGE EXAMPLE<br> *Properating and setting up the calculation parameters*

Generating and setting up the calculation parameters…

```
In [27]: parameters = {
            'CONTROL': {
                'calculation': 'scf', # self-consistent field
    \ldots :
    1.1.1\},
    ...: 'SYSTEM': {
               'ecutwfc': 80., # wave function cutoff in Ry
    Sand
               'ecutrho': 320., # density cutoff in Ry
           \},
    2.2421\ldots : \}\text{In} [28]: parameters_node = Dict(dict=parameters)
In [29]: parameters_node
Out[29]: <Dict: uuid: 4039f1be-db06-4e0e-971a-256341983363 (unstored)>
In [30]: parameters_node.store()
Out[30]: <Dict: uuid: 4039f1be-db06-4e0e-971a-256341983363 (pk: 360)>
In [31]: builder.parameters = parameters_node
```
# USAGE EXAMPLE<br>
<sup>25</sup><br>
<sup>25</sup><br>
<sup>25</sup><br>
<sup>25</sup><br>
<sup>25</sup><br>
<sup>25</sup><br>
<sup>25</sup><br>
<sup>25</sup><br>
<sup>25</sup> **EPFL**

Setting up resources and it is ready to submit!

- $[In [8]: builtder.metadata.options.resources = { 'num_machines': 1 }$
- In [9]: from aiida.engine import submit
- In  $[10]$ : calcjob\_node = submit(builder)

### This is running locally, but it is equivalent for submitting to a cluster

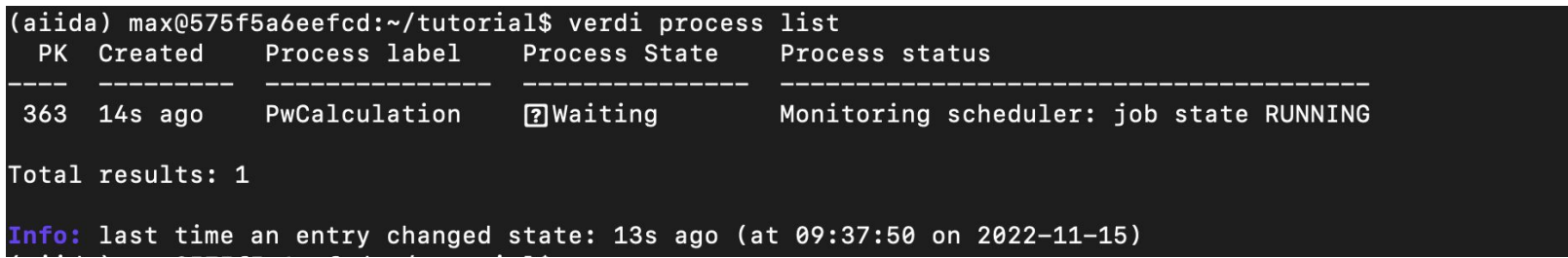

Seems more complicate to launch a single calculation but… it is scriptable!

# USAGE EXAMPLE<br>Betting a band structure **EPFL**

#### Getting a band structure

- [In [5]: PwBandsWorkChain = WorkflowFactory('quantumespresso.pw.bands')
- $In [6]: code = load_code(7)$
- $In [7]:$  structure = load\_node(359)
- In [8]: builder = PwBandsWorkChain.get\_builder\_from\_protocol(code=code, structure=structure)
- In [9]: from aiida.engine import submit

#### $In [10]: workchain-node = submit(builder)$

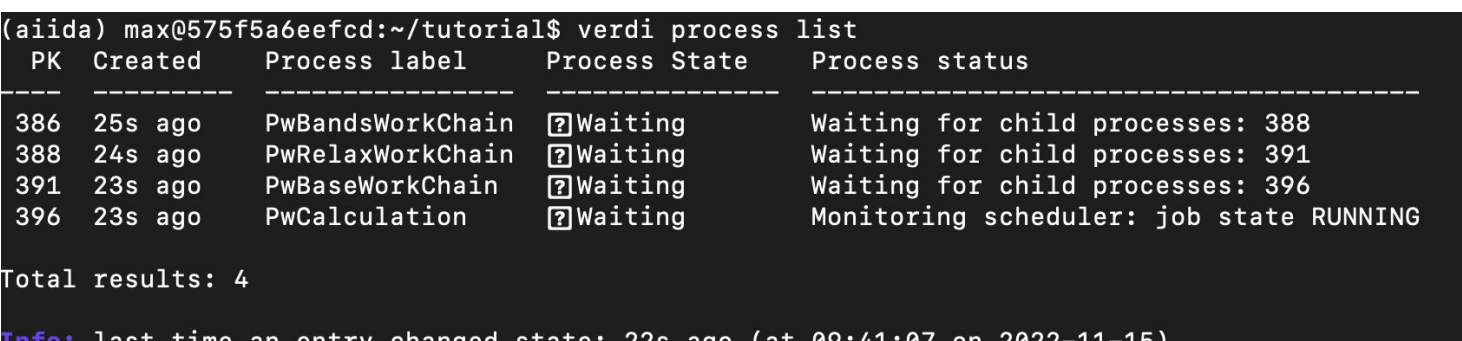

changed state: 22s ago (at **07:41:07** OU SASS-TT. (aiida) max@575f5a6eefcd:~/tutorial\$

# USAGE EXAMPLE

### Automated complex procedure!

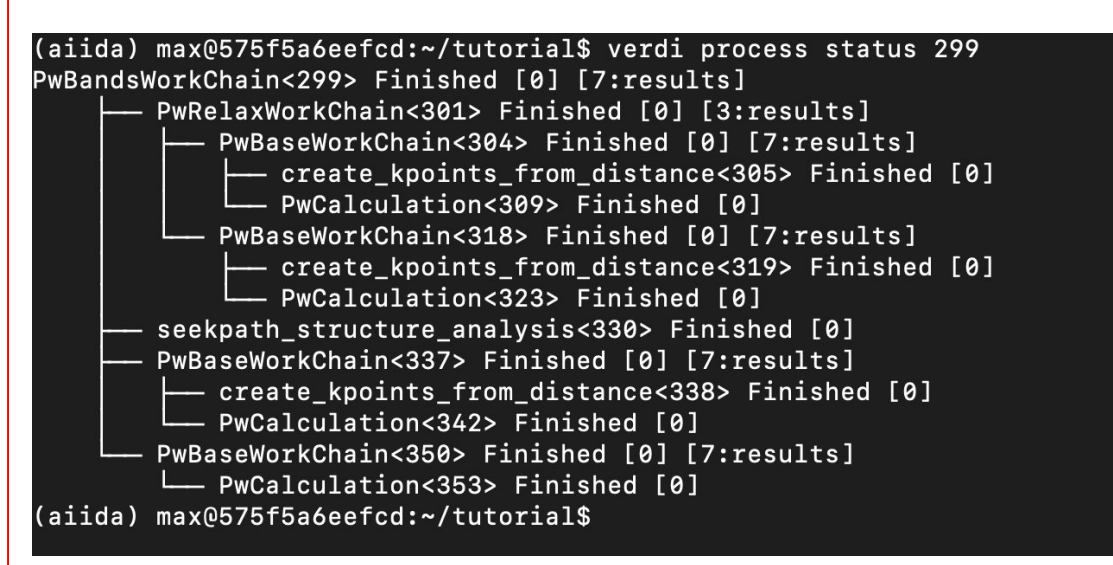

**Note:** we submitted workchain pk = 386 but this one with  $pk = 299$  is an older one that already finished.

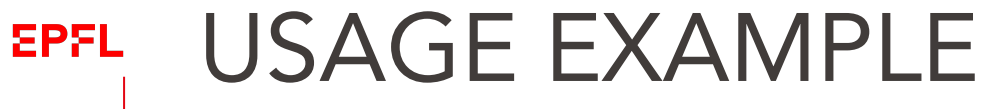

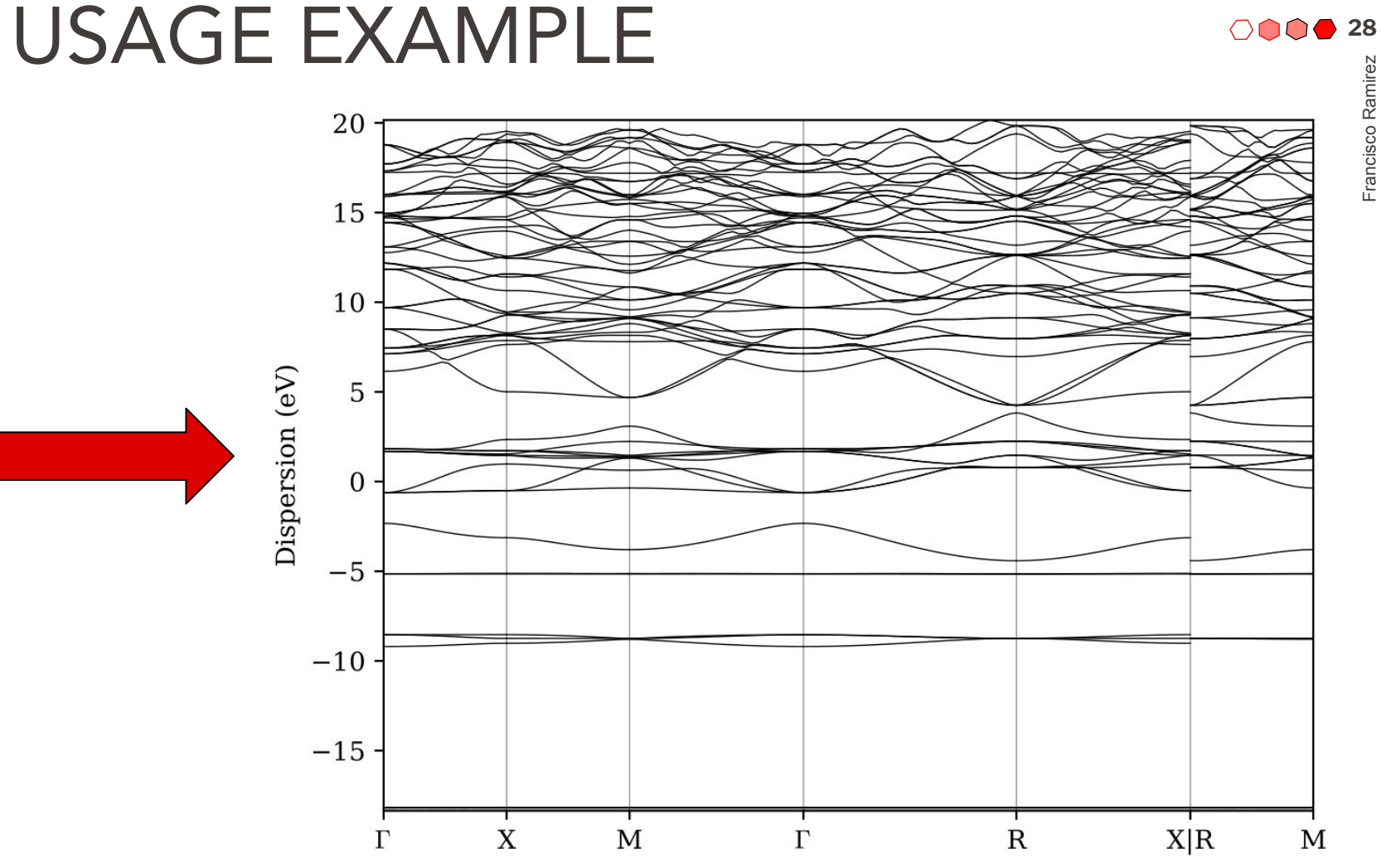

# **29 AIIDA COMMON WORKFLOWS**

**Objective:** To have a toolkit of *modular* turn-key solutions that can be used by non-experts to obtain physical properties *using their available / preferred software* without needing to manually tweak any parameter.

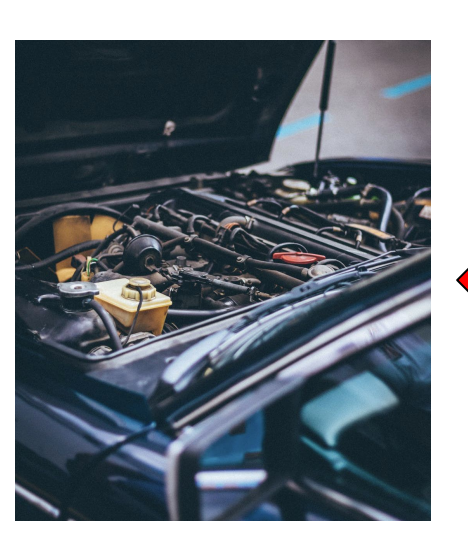

**AUTOMATED SETUPS (kpoints, basis sets, cutoffs)**

**ROBUSTNESS (Both from the orchestrator and the underlying codes)**

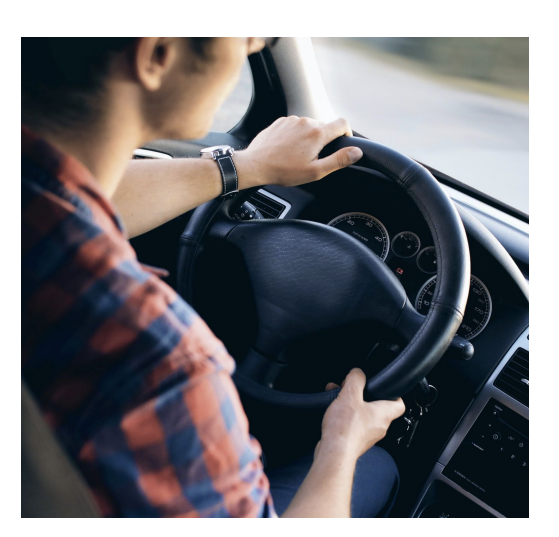

# **30** AIIDA COMMON WORKFLOWS<br>This task required the coordinated effort of the developers of all the different plugins **EPFL**

This task required the coordinated effort of the developers of all the different plugins and simulation codes involved in the project.

- Analyze and study the commonalities between codes.
- Distill the "essence" of the methods.
- Agree on common set of inputs (structure, protocol)
- How to translate abstract inputs ("protocol") for each code to obtain compatible results / outputs.

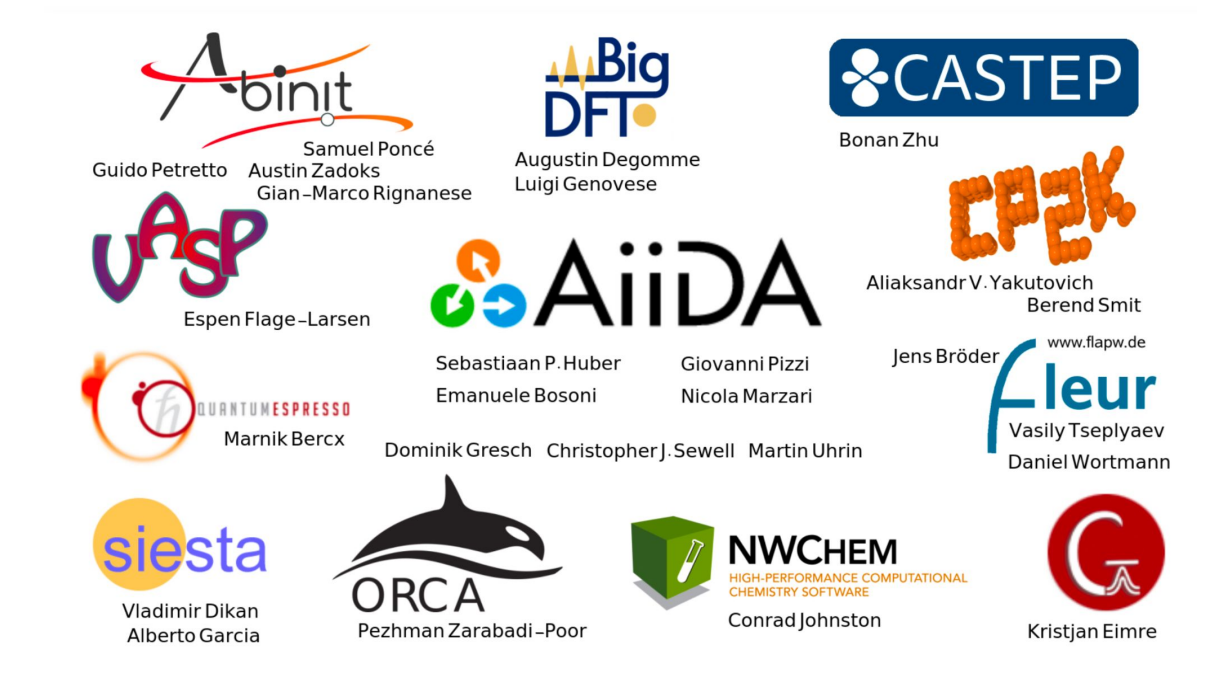

### **EPFL AIIDA COMMON WORKFLOWS** from aiida.plugins import WorkflowFactory, from aiida.engine import submit CommonRelaxWorkChain = WorkflowFactory('common\_workflows.relax.siesta') structure  $=$  ...  $engs = \{$  $'relax': f$ 'code': 'siesta@marenostrum', 'options': {'resources': {'num\_machines': 1}, 'max\_wallclock\_seconds': 3600}  $\mathcal{F}$ inp\_gen = CommonRelaxWorkChain.get\_input\_generator() builder = inp\_gen.get\_builder(structure=structure,engines=engs,protocol='moderate') **( . . . )**submit(builder)

\$ aiida-common-workflows launch eos **siesta** --structure=Al --protocol=precise

**https://github.com/aiidateam/aiida-common-workflows/**

Francisco Ramirez

# **EPFL** AIIDA COMMON WORKFLOWS<br>
Aliman Computer of the start of the start of the start of the start of the start of the start of the start of the start of the start of the start of the start of the start of the start of the start

Already working and applied to perform a series of comparisons between the performance and accuracy of results obtained with the different codes.

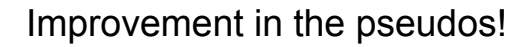

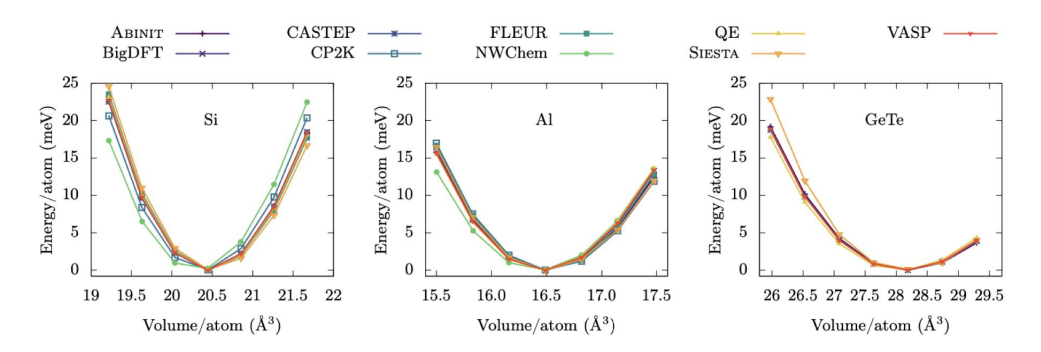

Figure 7. EOS for Si, Al and GeTe. Results obtained with the code-agnostic EquationOfStateWorkflow. For each code, the energy is shifted to set the minimum energy to zero. The EOS has been computed with all codes discussed in this work. except ORCA and Gaussian, which are mainly specialized for non-periodic systems. In addition, for GeTe, results are missing for BigDFT, CP2K, FLEUR and NWChem (see Table II in the Supplementary Information for more details). The label QE stands for QUANTUM ESPRESSO.

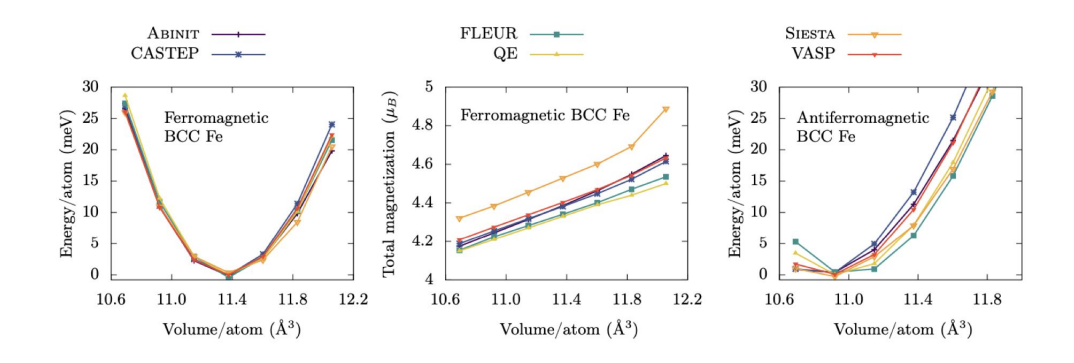

# EPFL AIIDA COMMON WORKFLOWS<br> **AIIDA COMMON WORKFLOWS**

npj Computational Materials

www.nature.com/npicompumats

**ARTICLE OPEN** 

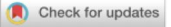

### Common workflows for computing material properties using different quantum engines

Sebastiaan P. Huber  $\mathbb{D}^{1 \boxtimes}$ , Emanuele Bosoni  $\mathbb{D}^2$ , Marnik Bercx<sup>1</sup>, Jens Bröder  $\mathbb{D}^{3,4}$ , Augustin Degomme  $\mathbb{D}^5$ , Vladimir Dikan<sup>2</sup>, Kristjan Eimre <sup>ne</sup>, Espen Flage-Larsen n<sup>7,8</sup>, Alberto Garcia n<sup>2</sup>, Luigi Genovese n<sup>5</sup>, Dominik Gresch<sup>9</sup>, Conrad Johnston n<sup>10</sup>, Guido Petretto <sup>11</sup>, Samuel Poncé<sup>1</sup>, Gian-Marco Rignanese <sup>1</sup>, Christopher J. Sewell<sup>1</sup>, Berend Smit <sup>12</sup>, Vasily Tseplyaev<sup>3,4</sup>, Martin Uhrin (D<sup>1</sup>, Daniel Wortmann (D<sup>3</sup>, Aliaksandr V. Yakutovich (D<sup>1,12</sup>, Austin Zadoks<sup>1</sup>, Pezhman Zarabadi-Poor (D<sup>13,14</sup>, Bonan Zhu  $\mathbb{D}^{14,15}$ , Nicola Marzari  $\mathbb{D}^1$  and Giovanni Pizzi  $\mathbb{D}^{1 \boxtimes 1}$ 

The prediction of material properties based on density-functional theory has become routinely common, thanks, in part, to the steady increase in the number and robustness of available simulation packages. This plurality of codes and methods is both a boon and a burden. While providing great opportunities for cross-verification, these packages adopt different methods, algorithms, and paradigms, making it challenging to choose, master, and efficiently use them. We demonstrate how developing common interfaces for workflows that automatically compute material properties greatly simplifies interoperability and cross-verification. We introduce design rules for reusable, code-agnostic, workflow interfaces to compute well-defined material properties, which we implement for eleven quantum engines and use to compute various material properties. Each implementation encodes carefully selected simulation parameters and workflow logic, making the implementer's expertise of the quantum engine directly available to nonexperts. All workflows are made available as open-source and full reproducibility of the workflows is guaranteed through the use of the AiiDA infrastructure.

npj Computational Materials (2021)7:136; https://doi.org/10.1038/s41524-021-00594-6

**S. P. Huber et al., npj Comput. Mater. 7, 136 (2021)**

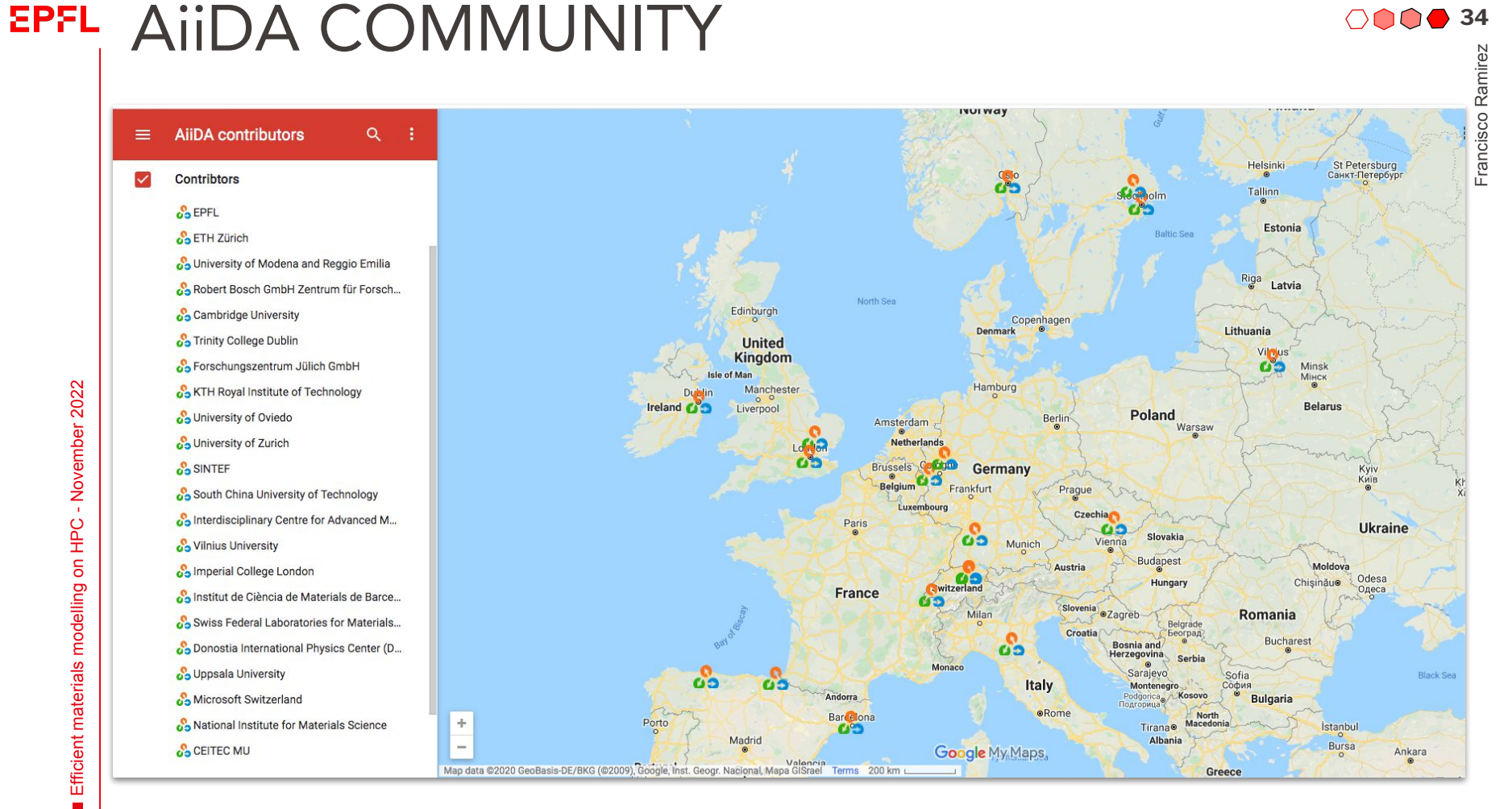

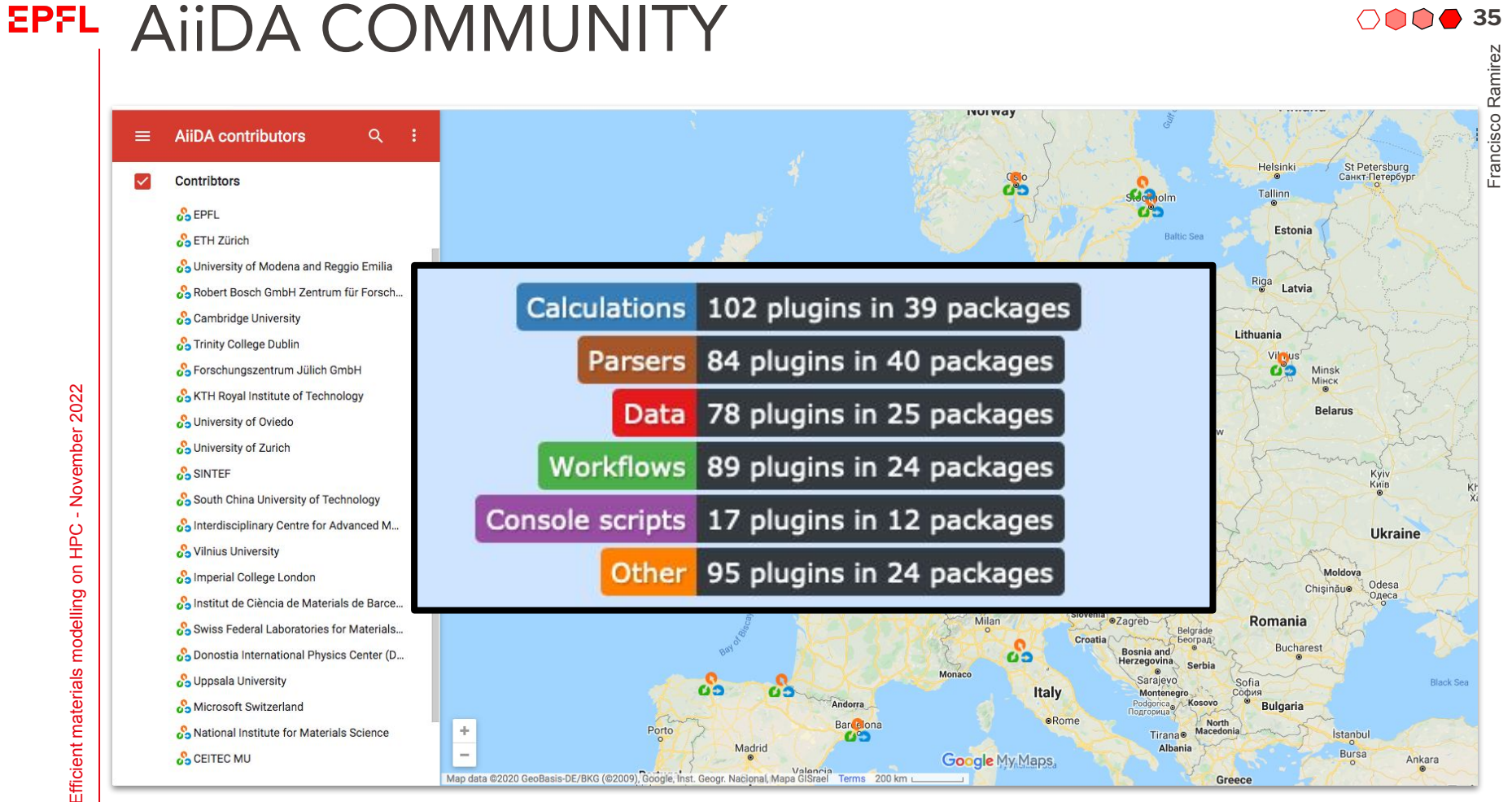

### ACKNOWLEDGMENTS

**MARVEL** *MARVEL National Centre for Competency in Research European Centre of Excellence MaX*

*École Polytechnique Fédérale de Lausanne*

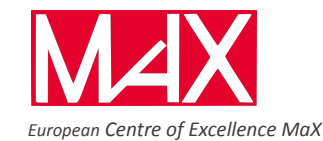

**FNSNF SWISS NATIONAL SCIENCE FOUNDATION** 

## swissuniversities XXMarketPlace

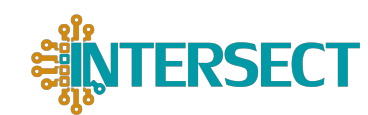

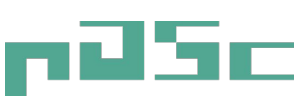

*Platform for Advanced Scientific Computing*

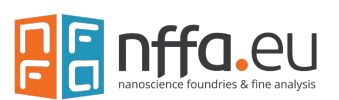

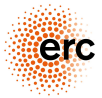

European Research Council

European Research Counci

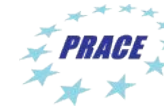

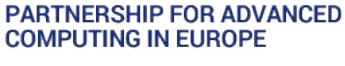

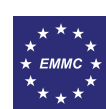

*The European Materials Modelling Council*

#### Article | Open Access | Published: 08 September 2020

AiiDA 1.0, a scalable computational infrastructure for automated reproducible workflows and data provenance

Sebastiaan P. Huber ⊠, Spyros Zoupanos, Martin Uhrin, Leopold Talirz, Leonid Kahle, Rico Häuselmann, Dominik Gresch, Tiziano Müller, Aliaksandr V. Yakutovich, Casper W. Andersen, Francisco F. Ramirez, Carl S. Adorf, Fernando Gargiulo, Snehal Kumbhar, Elsa Passaro, Conrad Johnston, Andrius Merkys, Andrea Cepellotti, Nicolas Mounet, Nicola Marzari, Boris Kozinsky & Giovanni Pizzi

Scientific Data 7, Article number: 300 (2020) Cite this article 1037 Accesses | 6 Altmetric | Metrics

#### **We also acknowledge code contributions, bug fixes, documentation, and suggestions from:**

Oscar Arbelaez, Michael Atambo, Valentin Bersier, Marco Borelli, Jocelyn Boullier, Jens Bröder, Ivano E. Castelli, Andrea Cepellotti, Keija Cui, Vladimir Dikan, Marco Dorigo, Y.-W. Fang, Fernando Gargiulo, Marco Gibertini, Davide Grassano, Conrad Johnston, Rico Häuselmann, Daniel Hollas, Eric Hontz, Jianxing Huang, Christoph Koch, Espen Flage Larsen, Boris Kozinsky, Ian Lee, Daniel Marchand, Antimo Marrazzo, Andrius Merkys, Nicolas Mounet, Simon Pintarelli, Gianluca Prandini, Philipp Rüßmann, Riccardo Sabatini, Ole Schütt, Philippe Schwaller, Chris Sewell, Andreas Stamminger, Atsushi Togo, Daniele Tomerini, Nicola Varini, Jason Yu, Austin Zadoks, Bonan Zhu and Mario Zic.

**36**

#### **EPFL** ONLINE RESOURCES AND CONTACT

# 63 AII DA

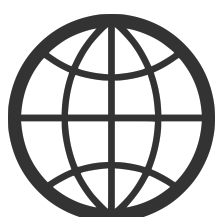

http://www.aiida.net

**WEBSITE** 

### SOURCE CODE

github.com/aiidateam/aiida-core

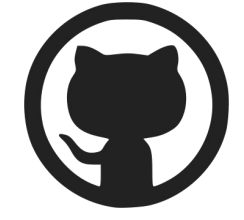

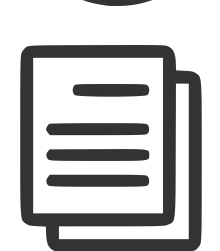

DOCUMENTATION

https://aiida.readthedocs.io

CONTACT INFORMATION

francisco.ramirez@epfl.ch

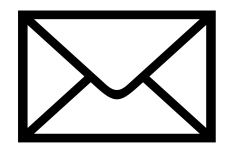